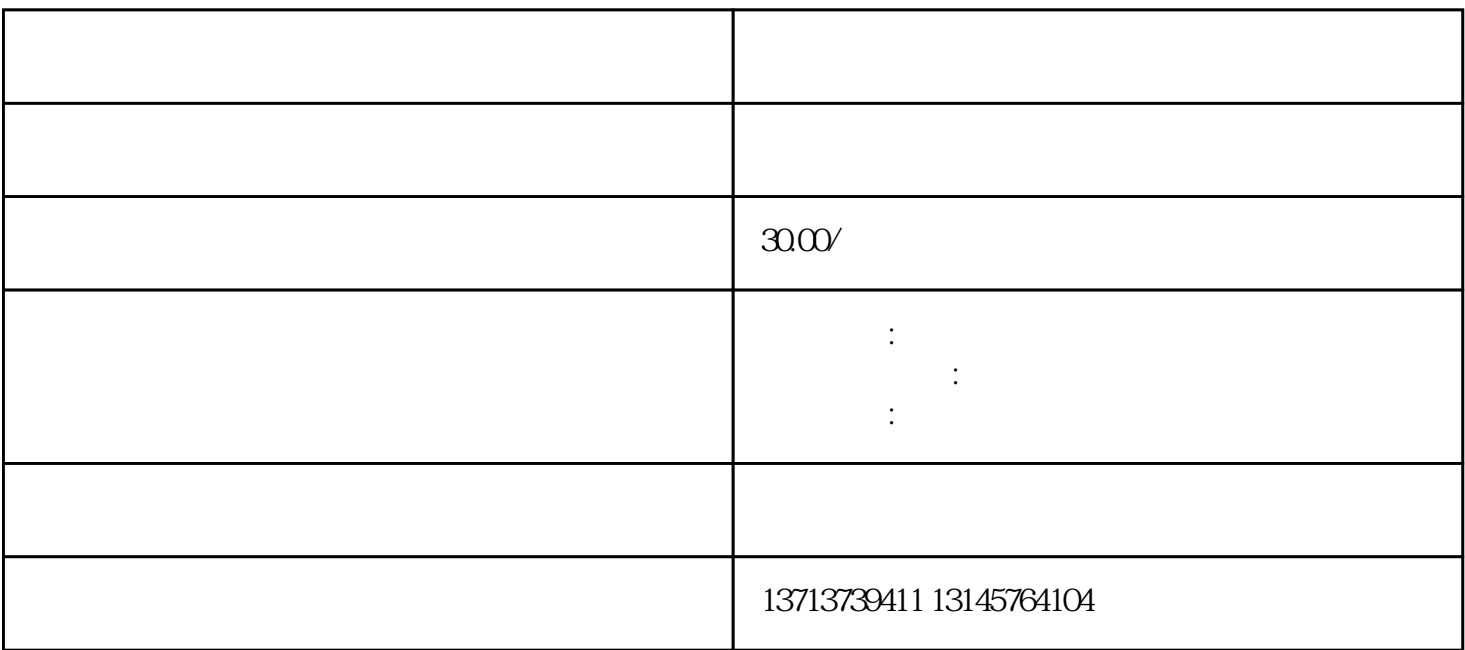

 $10$ 

 $6CM-10CM$